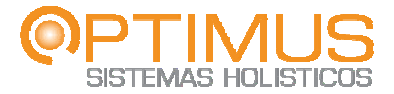

# **Procedimiento: Acciones Correctivas Código: PP-DN-004 Versión: 1 Fecha: 10/08/2009**

# **Tabla de contenido**

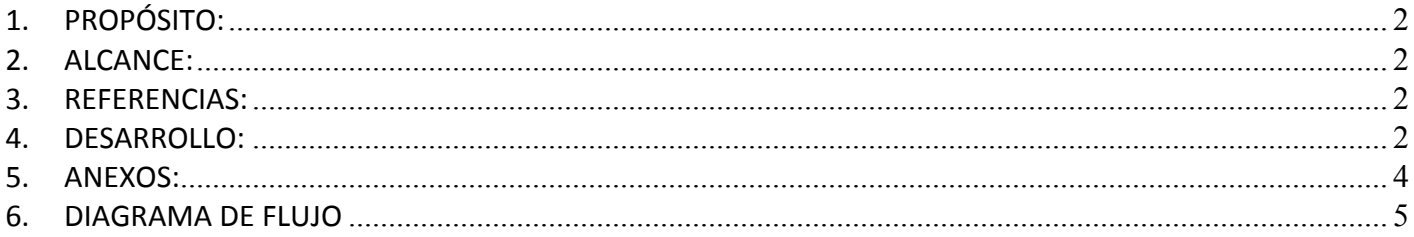

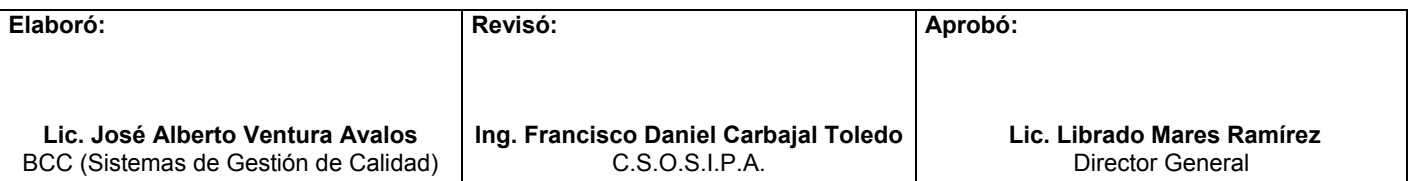

**Sánchez Magallanes No. 27 Fracc. Portal del Agua, C.P. 86079 Tel/Fax (993) 131 -17 - 44 Villahermosa, Tabasco, México. www.osh.com.mx**

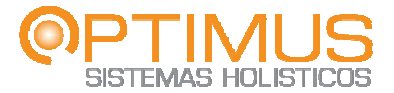

#### **1. PROPÓSITO:**

Promover la mejora continua del Sistema de Gestión de Calidad integral mediante la documentación de no conformidades detectadas por auditorías internas, quejas del cliente o revisión por la Dirección, identificando la causa raíz de los problemas y efectuando las acciones que sean eficaces para evitar posibles recurrencias.

#### **2. ALCANCE:**

Este procedimiento aplica para la atención y resolución de cualquier no conformidad que sea considerada un incumplimiento parcial o total a la norma ISO 9001:2008, así también por quejas manifestadas por el cliente en la entrega del producto y/o servicio y en la revisión del estado del Sistema de Gestión de Calidad efectuada por la Dirección General.

#### **3. REFERENCIAS:**

3.1 NMX‐CC‐9001‐IMNC‐2008: Sistema de Gestión de Calidad; Requisitos. 3.2 NMX‐CC‐9000‐IMNC‐2005: Sistemas de Gestión de la Calidad – Fundamentos y Vocabularios.

#### **4. DESARROLLO:**

C.S.O.S.I.P.A).

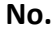

#### **No. ACTIVIDAD RESPONSABLE**

#### 1 Detecta la no conformidad por la realización de una auditoría interna, por la realización del proceso de Revisión por la Dirección o por la recepción de una queja manifestada directamente por el cliente. Auditor Interno/Director General/Dirección de Soporte a Negocios

- 2 Documenta la No Conformidad en el Formato Control de Acciones Correctivas y Preventivas Código: FP‐DN‐004 y entrega el formato al C.S.O.S.P.A. **Nota 1:** en la Sección Descripción del Problema se describe con claridad la No Conformidad y se hace referencia a la cláusula de la norma en la que se está incumpliendo (esta acción se puede solicitar apoyo a la Auditor Interno/Director General/Dirección de Soporte a Negocios
- 3 Recibe el Control de Acciones Correctivas y Preventiva y le entrega copia del mismo al Responsable del área donde se detecto lo No Conformidad, solicitando que firme de recibido y da seguimiento. C.S.O.S.I.PA

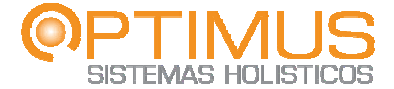

 **Código: PP‐DN‐004** 

- 4 Recibe copia del formato y efectúa el análisis de causa raíz del problema (puede utilizar técnicas como el diagrama de Ishikawa, pareto, webs, lluvia de ideas, etc.)
- 5 Documenta en el formato Control de Acciones Correctivas y Preventivas código: FP‐DN‐004 la(s) causa(s) raíz identificada(s) y estable el Plan de Acción a seguir, el responsable de ejecutar las acciones y especifica la fecha del cierre de la No conformidad.
- 6 Envía a C.S.O.S.I.P.A copia del Control de Acciones Correctivas y Preventivas, requisitado con la Causa Raíz, el Plan de Acción, el responsable de ejecutar las acciones y la Fecha de Cierre.
- 7 Recibe el formato, registra los datos en su Original, coloca fecha de seguimiento.
- 8 Da seguimiento a la No Conformidad en la fecha programada, solicitando al Responsable de ejecutar las acciones, que se proporcione evidencia de las acciones ejecutadas.

para su control.

**Nota 2:** Si no se han ejecutados las acciones en la fecha de cierre programada, se dará seguimiento posterior hasta el cierre de la misma, colocando las fechas del seguimiento en el formato en el campo correspondiente.

9 Recibe la evidencia de las acciones ejecutadas y evalúa si las acciones implementadas eliminaron la No Conformidad detectada; **Nota 3:** Cabe mencionar que esta evaluación no es inmediatamente después de recibir la evidencia de la ejecución de las acciones, ya que puede dejarse transcurrir un periodo de tiempo razonable para estimar la eficacia de las acciones tomadas de acuerdo a las variables de la operación y asegurarse de que no se presenta la "recurrencia". **CSOSIPA** 10.1 Si las acciones ejecutadas eliminaron la No Conformidad, pone en el formato Control de Acciones Correctivas y Preventivas que SI se soluciono el problema y lo archiva **CSOSIPA** 

**Sánchez Magallanes No. 27 Fracc. Portal del Agua, C.P. 86079 Tel/Fax (993) 131 -17 - 44 Villahermosa, Tabasco, México. www.osh.com.mx**

Responsable del área de la No Conformidad

Responsable del área de la No Conformidad

Responsable del área de la No Conformidad

**CSOSIPA** 

**CSOSIPA** 

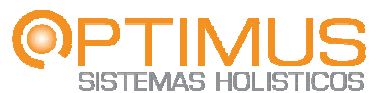

10.2 Si las acciones ejecutadas no eliminaron la No conformidad, coloca en el formato Control de Acciones Correctivas y Preventivas que NO se elimino el problema y anota en el mismo el folio del nuevo formato de Control de Acciones Correctivas y Preventivas.

 **Código: PP‐DN‐004 CSOSIPA** 

**CSOSIPA** 

11 Informa al Responsable del área de la No Conformidad que se levanto otro formato. Continúa el procedimiento en el paso 4.

**Nota 4:** Requisita el formato Estado de Acciones Correctivas y Preventivas Código: FP‐DN‐046, con todas las Acciones Correctivas y Preventivas originadas en el periodo y lo presenta en la reunión de Revisión por la Dirección.

### **5. ANEXOS:**

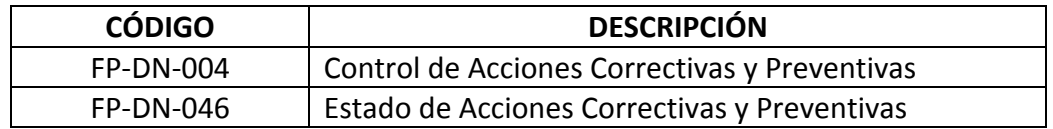

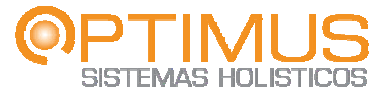

 **Código: PP‐DN‐004** 

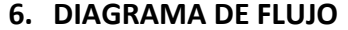

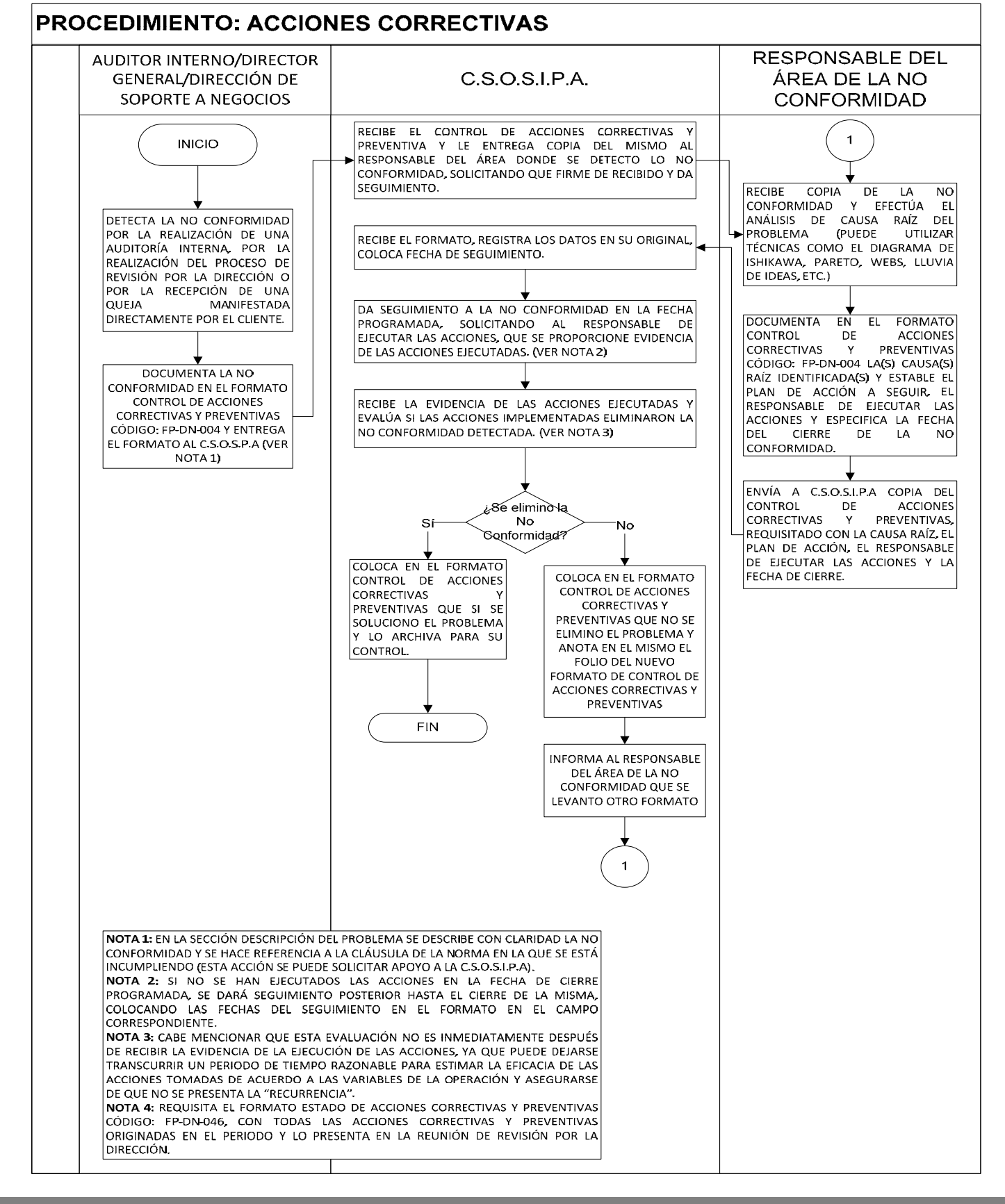

**Sánchez Magallanes No. 27 Fracc. Portal del Agua, C.P. 86079 Tel/Fax (993) 131 -17 - 44 Villahermosa, Tabasco, México.** 

**www.osh.com.mx**

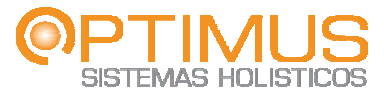

#### **CONTROL DE ACCIONES CORRECTIVAS Y PREVENTIVAS**

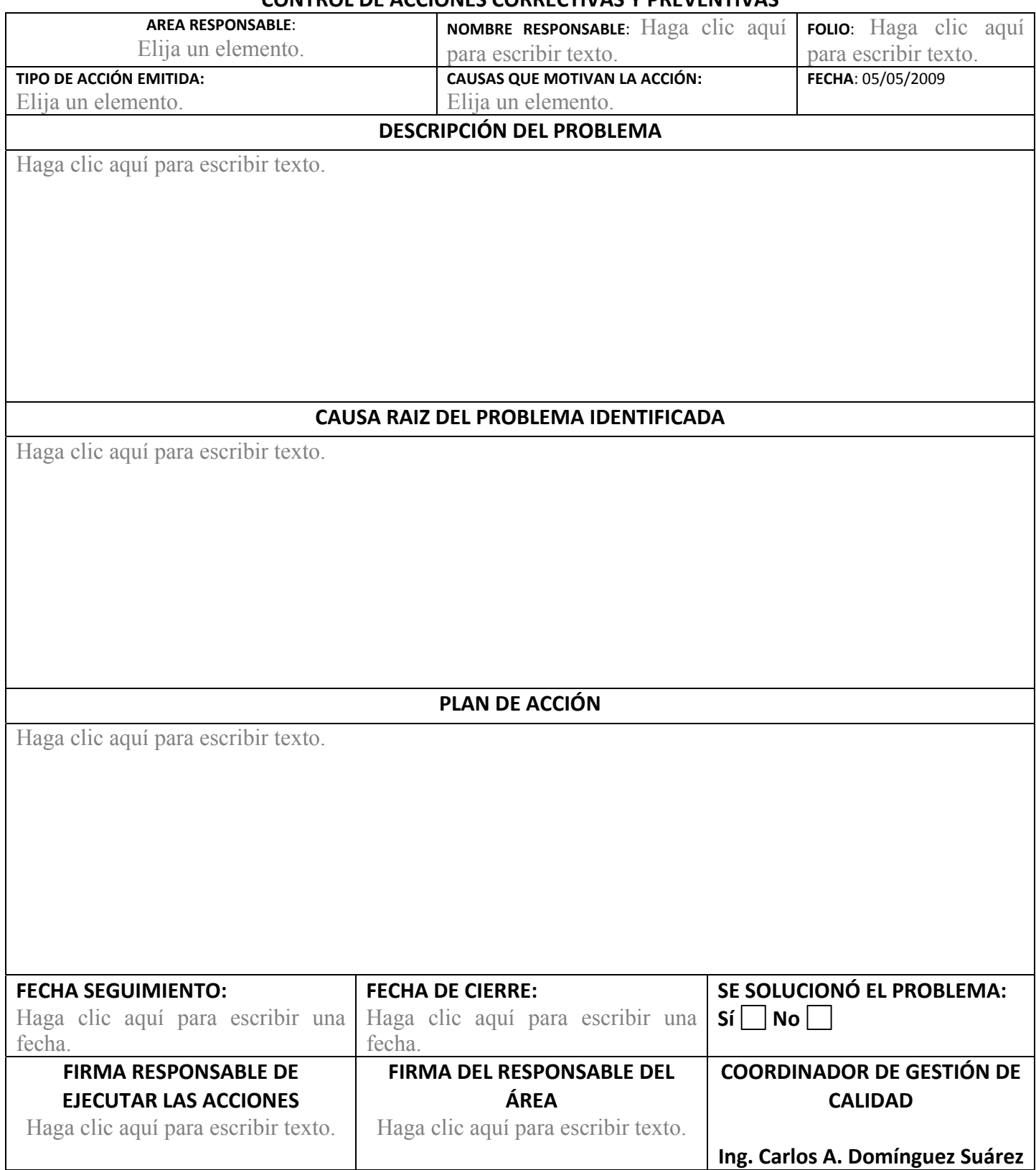

Sánchez Magallanes No. 27 Fracc. Portal del Agua, C.P. 86079 Tel/Fax (993) 131 -17 - 44 **Vi illahermosa a, Tabasco o, México. www w.osh.com.m mx**

**FORMATO: Estado de Acciones Correctivas y Preventivas** 

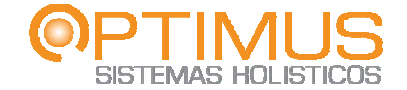

**CÓDIGO:FP‐DN‐046 FECHA:20/07/2009 VERSIÓN: 0 PÁGINA 1 DE 1** 

## **PERIODO:**

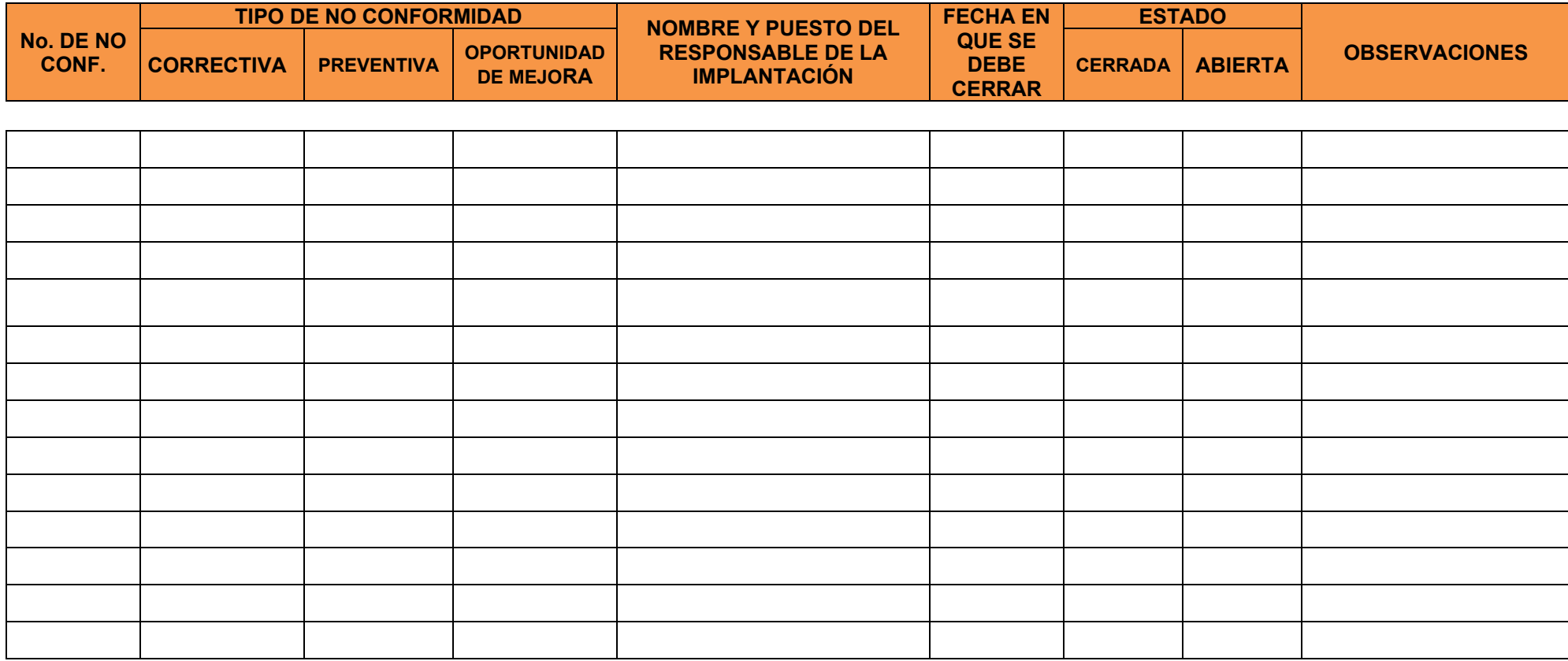

ELABORÓ: Ing. Francisco Daniel Carbajal Toledo C.S.O.S.I.P.A.

AUTORIZÓ: Ing. Miguel Angel Romero Cornelio Director de Soporte a Negocios